## **RL Resources**

#### By David Szeto

#### **Three Topics**

- . RL Toolkit
- awesome-rl
- . OpenAI Gym

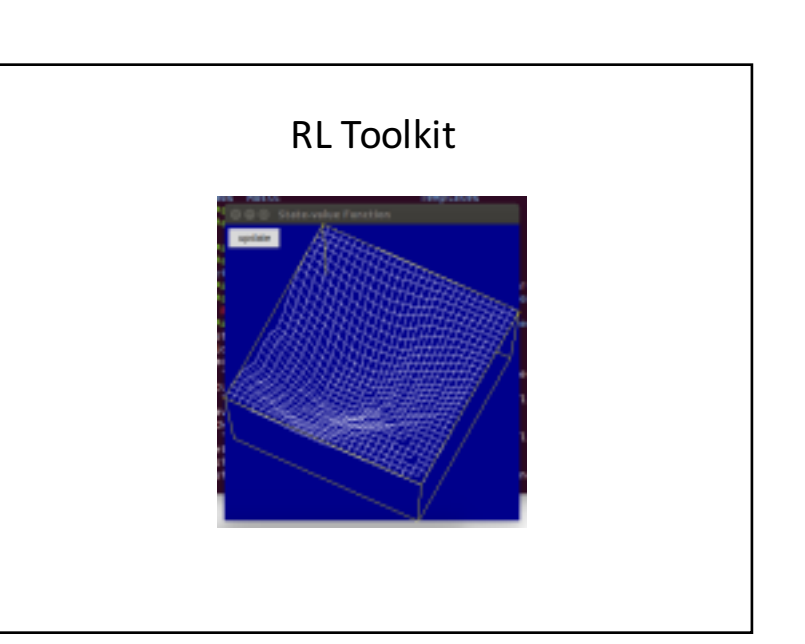

## **RL** Toolkit

- http://incompleteideas.net/rlai.cs.ualberta.ca/RLAI/R Ltoolkit/RLtoolkit1.0.html
- Collection of utilities and demos for reinforcement learning
- Provides a standardized interface between environments and agents: http://incompleteideas.net/rlai.cs.ualberta.ca/RLAI/R Ltoolkit/RLinterface.html
- Provides implementation of tile coding to efficiently handle large state spaces
- $\cdot$  Provides simple graphics library to easily make graphical displays

### RL Toolkit

- Provides various agents and environments
- Uses tkGUI framework
- $\cdot$  Recently ported to Python  $3 \text{but}!$
- ~/Documents/MSc/2542/software\_demo/run\_rl\_t oolkit.py
- . ~/Documents/MSc/2542/software\_demo/run\_rl\_t oolkit\_mountain.py

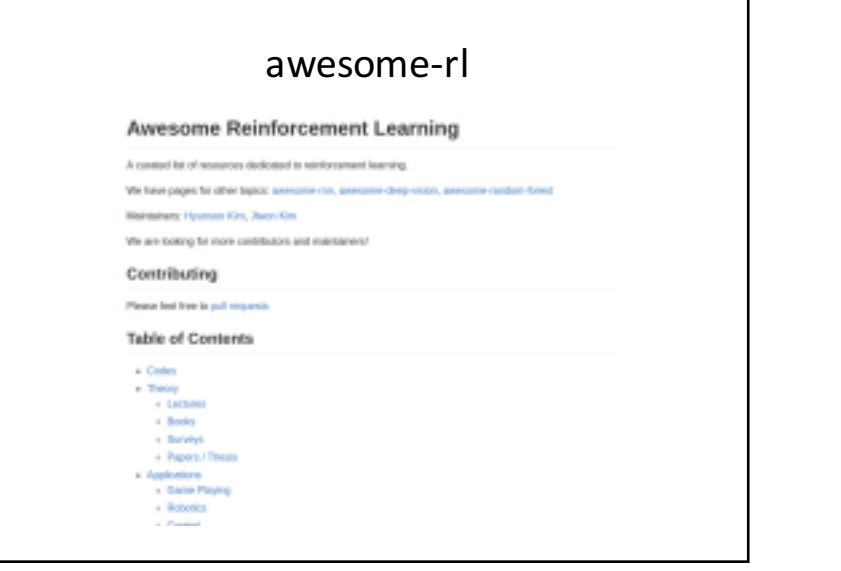

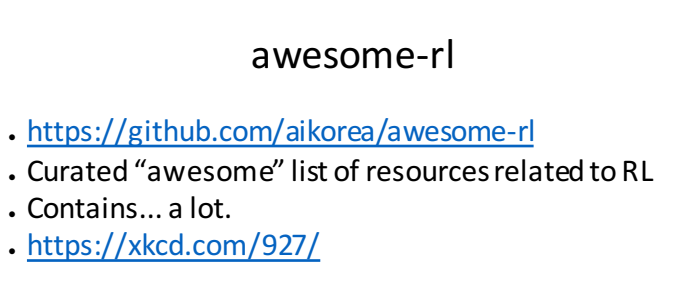

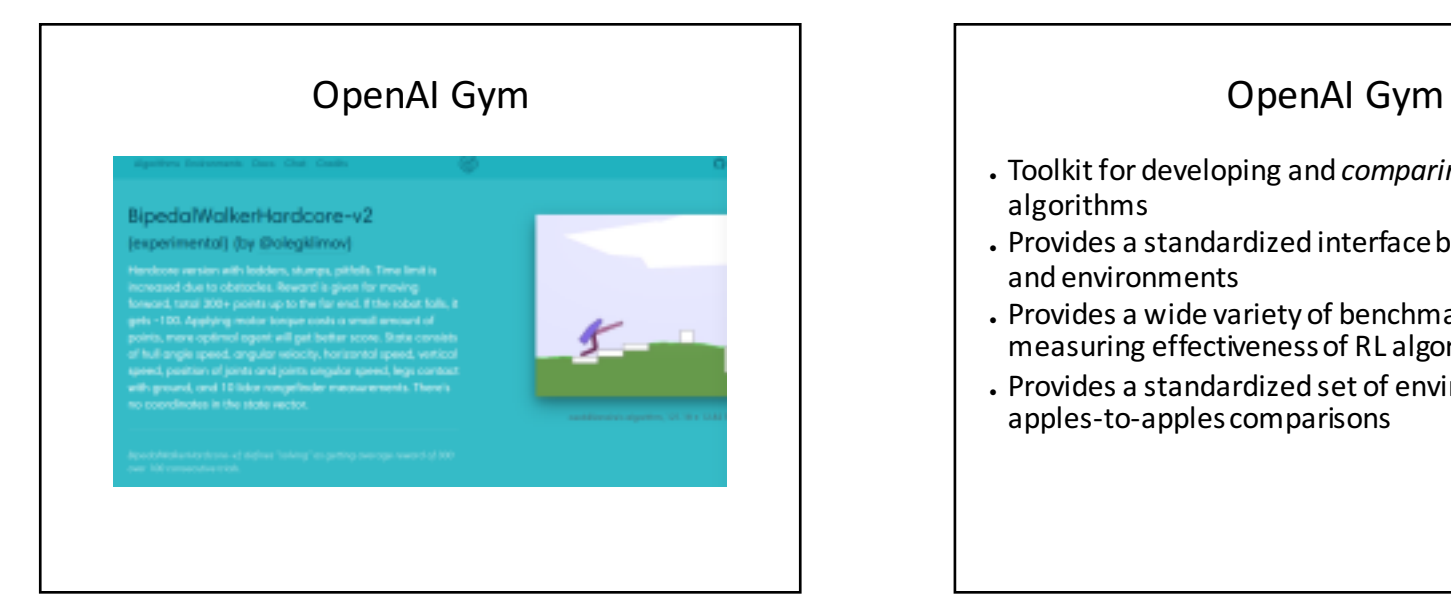

- Toolkit for developing and *comparing* RL algorithms
- . Provides a standardized interface between agents and environments
- Provides a wide variety of benchmarks for measuring effectiveness of RL algorithms
- Provides a standardized set of environments to get apples-to-apples comparisons

# OpenAI Gym

- $\cdot$  Python 2 or 3
- . Still in beta
- https://gym.openai.com/